<span id="page-0-0"></span>INF1 : Algorithmique et Programmation Cours 7 : Révisions et Compléments

#### Domitile Lourdeaux

Université de technologie de Compiègne

Printemps 2024

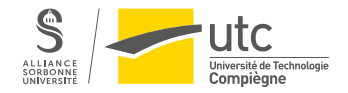

Domitile Lourdeaux Université de technologie de Compiègne

[INF1 : Algorithmique et Programmation](#page-34-0) 1 / 35

 $\Omega$ 

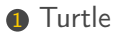

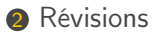

メロメ メタメメ ミメメ 白  $\equiv$  $\circledcirc \circledcirc \circledcirc$  $\,$ 

[INF1 : Algorithmique et Programmation](#page-0-0) 2 / 35

Domitile Lourdeaux Université de technologie de Compiègne

<span id="page-2-0"></span>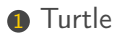

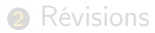

 $OQ$ イロト イ部 トイモト イモト  $\equiv$ 

[INF1 : Algorithmique et Programmation](#page-0-0) 3 / 35

Domitile Lourdeaux Université de technologie de Compiègne

## <span id="page-3-0"></span>Module Turtle méthodes

Le module turtle permet de dessiner des graphiques à l'aide des fonctions suivantes :

- reset() : effacer l'écran
- goto(x, y) : aller à l'endroit de coordonnées x, y
- forward(n) : avancer de n
- backward(n) : reculer de n
- color(couleur) : retourne ou fixe la couleur trait ou remplissage ('green', 'red', 'blue', ...)
- fillcolor(couleur) : retourne ou fixe la couleur de remplissage
- left(angle) : tourner à gauche d'un angle donné (en degrés)
- right(angle) : tourner à droite
- begin fill : commencer à remplir un contour fermé à l'aide de la couleur sélectionnée
- end fill : terminer le remplissage
- width(epaisseur) : choisir l'épaisseur du trait
- $up()$ : lever le crayon (et pouvoir avancer sans dessiner)
- down() : baisser le crayon

 $\mathbb{R}^2$ Domitile Lourdeaux Université de technologie de Compiègne

Ξ

**∢ ロ ▶ ⊣ 何** 

[INF1 : Algorithmique et Programmation](#page-0-0) 4 / 35

 $PQQ$ 

#### <span id="page-4-0"></span>Module figures (avec une seule fonction pour l'instant)

```
from turtle import *def carre(cote, couleur):
    "fonction qui dessine un carré de côté et de couleur donnés"
    color(couleur)begin_fill()for i in range(4):
        forward(cote)
        right(90)end_fill()
```
#### Utilisation (pour dessiner 5 carrés bleus)

```
from figures import carre
from turtle import forward, up, down
for i in range(5):
    carre(50, 'blue')
   up()forward(60)
    down()
```
[INF1 : Algorithmique et Programmation](#page-0-0) 5 / 35

 $\leftarrow \equiv$   $\rightarrow$ 

( □ ) ( <sub>□</sub> )

 $\Omega$ 

Ξ

#### <span id="page-5-0"></span>**1** [Turtle](#page-2-0)

#### **2** [Révisions](#page-5-0)

[Tableaux à deux dimensions : TP5](#page-6-0) [Annales](#page-13-0)

> イロト イ団 ト イミト  $\equiv$  $\circledcirc \circledcirc \circledcirc$  $\sim$  4.  $\,$   $\,$ Ξ

Domitile Lourdeaux Université de technologie de Compiègne

[INF1 : Algorithmique et Programmation](#page-0-0) 6 / 35

#### <span id="page-6-0"></span>**1** [Turtle](#page-2-0)

#### **2** [Révisions](#page-5-0) [Tableaux à deux dimensions : TP5](#page-6-0) [Annales](#page-13-0)

モロチ ヨラト  $\equiv$  $\circledcirc \circledcirc \circledcirc$ 一 三 ト  $\sim$  4  $\,$  $\vert \cdot \vert$ Ξ

Domitile Lourdeaux Université de technologie de Compiègne

[INF1 : Algorithmique et Programmation](#page-0-0) 7 / 35

## <span id="page-7-0"></span>Matrice magique : énoncé

#### TP N°5 : matrices magiques

On considère des matrices carrées de nombres entiers d'ordre NMAX

Écrire un programme permettant de :

- a) Calculer la moyenne des valeurs d'une matrice de ce type
- b) Vérifier si une matrice carrée est magique (la somme des valeurs sur chaque ligne, sur chaque colonne et sur les deux diagonales est la même).

Exemple de matrice magique :

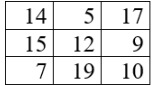

Remarque: dans un premier temps, on n'écrira pas la partie du programme correspondant à la saisie des valeurs de la matrice par l'utilisateur.

[INF1 : Algorithmique et Programmation](#page-0-0) 8 / 35

#### <span id="page-8-0"></span>Matrice magique : première solution

Algorithm 1 Matrice Magique : For (élégante mais non-optimale)

```
function matriceMagique (matrice : tab entiers) : booleen
   somme ref \leftarrow sommeRef (matrice)
   set = []set = ajoutLignes, ajoutColonnes, ajoutDiagonales
   magique ← True
   pour chaque element elt ∈ set faire
       si somme ref != sommeListe(elt): alors
          magique = Falsefin
   fin
   retourner magique
```
 $PQQ$ 

#### <span id="page-9-0"></span>Matrice magique : deuxième solution

Algorithm 2 Matrice Magique : For (optimale mais moins intelligible)

```
function matriceMagique (matrice : tab entiers) : bool
   somme ref \leftarrow sommeRef (matrice)magique ← True
      i \leftarrow 1tant que magique AND i < longeur(matrice) faire
       somme \leftarrow sommeLigne(matrice[i])
       si somme_ref != somme alors
          magique = False
       sinon
        i \leftarrow i + 1fin
   fin
    Idem pour les colonnes et diagonales
 retourner magique
```
Domitile Lourdeaux Université de technologie de Compiègne

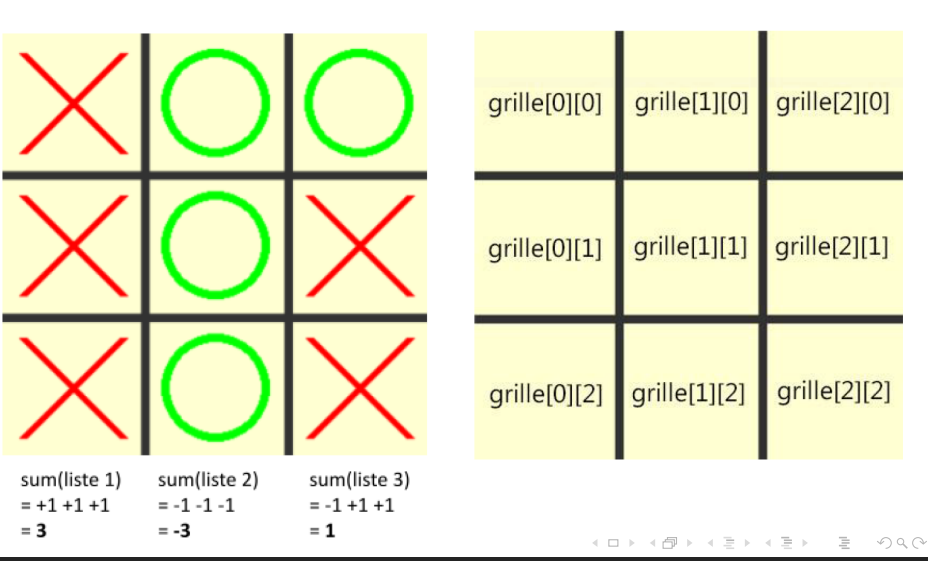

#### Tic Tac Toe : grille

Domitile Lourdeaux Université de technologie de Compiègne

[INF1 : Algorithmique et Programmation](#page-0-0) 11 / 35

<span id="page-10-0"></span>[Turtle](#page-2-0) **[Révisions](#page-5-0) de la communité de la communité de la communité de la communité de la communité de la communit** 

#### <span id="page-11-0"></span>Tic Tac Toe : algorithme

#### Algorithm 3 Tic Tac Toe : première Ligne gagnante

```
somme \leftarrow grille[0][0] + grille[0][1] + grille[0][2]
\sin somme == 3 alors
     game over \leftarrow True
     winner \leftarrow 1
sinon
     si somme == -3 alors
          game over \leftarrow True
          winner \leftarrow 2
      sinon
fin
```
#### Il existe deux façons de procéder :

- 1ère méthode (la plus simple) : énumérer tous les cas possibles (il y en a 6 en tout)
- 2ème méthode (plus poussée) : en passant par une boucle.

[INF1 : Algorithmique et Programmation](#page-0-0) 12 / 35

 $\equiv$  $\Omega$ 

#### Tic Tac Toe : algorithme pour les lignes

```
Algorithm 4 Tic Tac Toe : Lignes
l \leftarrow longueur(grille)
game over \leftarrow False
i \leftarrow 0tant que i < I AND game_over == faux faire
     somme \leftarrow 0
     pour j \leftarrow 1 to l faire
          somme \leftarrow somme + grille[i][j]
     fin
     \sin somme = = 3 alors
          game over \leftarrow True
           winner \leftarrow 1
     sinon
          si somme == -3 alors
                game over \leftarrow True
                winner \leftarrow 2
          sinon
                i \leftarrow i + 1fin
     fin
```
 $\equiv$ 

 $\leftarrow \Box$ 

 $PQQ$ 

Ξ

#### <span id="page-13-0"></span>**1** [Turtle](#page-2-0)

#### **2** [Révisions](#page-5-0) [Tableaux à deux dimensions : TP5](#page-6-0)

[Annales](#page-13-0)

イロト イ部 トイモト イモト  $\equiv$  $\circledcirc \circledcirc \circledcirc$ 

Domitile Lourdeaux Université de technologie de Compiègne

[INF1 : Algorithmique et Programmation](#page-0-0) 14 / 35

#### Médian P21 : Scrabble (Question 1)

#### Enoncé

- Au jeu de Scrabble, les joueurs doivent former des mots à partir des 7 lettres dont ils disposent. On appelle jeu cet ensemble de 7 lettres
- Écrire en Python une fonction booléenne acceptable(mot, jeu) qui retourne True si un mot est acceptable et False sinon.

#### Indication

Un mot est dit acceptable si on peut le former à partir des lettres du jeu, même si ce mot n'existe pas en français. On considérera pour cela que jeu et mot sont constitués uniquement de lettres majuscules non accentuées.

• Exemples : ELEVE, WVB ou BLE sont des mots acceptables avec le jeu BEWEELV

#### Conseils :

Pour écrire cette fonction, on pourra remarquer qu'un mot est acceptable si le nombre d'occurrences de chacune des lettres du mot est inférieur ou égal au nombre d'occurrences de chacune des lettres du jeu. On pourra utiliser la méthode count(car)d'une chaine de caractères, qui retourne le nombre d'occurrences du caractère car dans cette chaine.

Par exemple, si le mot est ELEVE, mot.count('E') retourne 3.

[INF1 : Algorithmique et Programmation](#page-0-0) 15 / 35

Domitile Lourdeaux Université de technologie de Compiègne

## Médian P21 : Scrabble (Question 1)

#### Solution 1

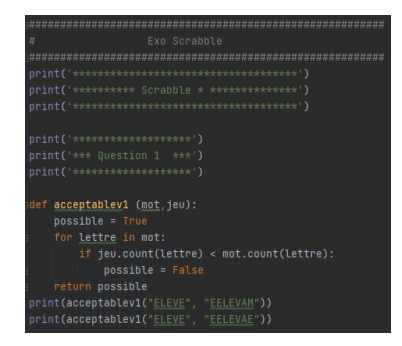

#### Remarque :

Cette version n'est pas optimale. On pourrait s'arrêter dès que la condition n'est plus vérifiée

[INF1 : Algorithmique et Programmation](#page-0-0) 16 / 35

Domitile Lourdeaux Université de technologie de Compiègne

## Médian P21 : Scrabble (Question 1)

## Solution 2

```
print('********************')
print ('*** Question 1 ***')
print('********************')
def acceptabley2 (mot, jeu):
    possible = True
    i = 0while i < len(mot) and possible:
        if iev.count(mot[i]) < mot.count(mot[i])possible = Falsereturn possible
print(acceptablev2("ELEVE", "EELAVM"))
print(acceptablev2("ELEVE", "EELAVE"))
```
 $\equiv$   $\cap$   $\alpha$   $\sim$ メロト イ部 トメ ミト メ ヨト

Domitile Lourdeaux Université de technologie de Compiègne

[INF1 : Algorithmique et Programmation](#page-0-0) 17 / 35

## Médian P21 : Scrabble (Question 2)

#### Enoncé

• Écrire une fonction nbPoints(mot)qui retourne le cumul du nombre de points des lettres du mot mot

Valeur des lettres (version française du jeu)

- $\bullet$  A.E.I.L.N.O.R.S.T.U: 1 point.
- D.G.M: 2 points.
- B.C.P: 3 points.
- $\bullet$  F.H.V : 4 points.
- $\bullet$  J,Q : 8 points.
- $\bullet$  K, W, X, Y, Z : 10 points.

 $\Omega$ 

## Médian P21 : Scrabble (Question 2)

#### Solution

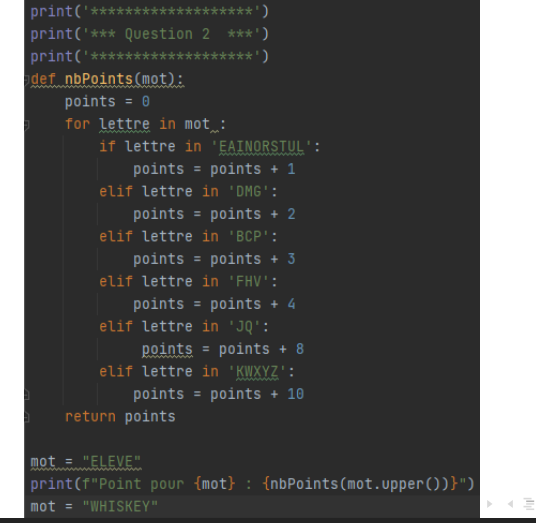

Domitile Lourdeaux Université de technologie de Compiègne

[INF1 : Algorithmique et Programmation](#page-0-0) 19 / 35

Ξ

 $OQ$ 

## Médian P21 : Lancé de dés (1)

```
Drint('********** Lancés dés **************')
 mport random
print('********************')
print('*** Question 1a ***')
print('********************')
DIM = 5t = [\t-1*DIMprint(t)for i in range(DIM):
   t[i] = random.randint(1, 6)
print(t)minf('**********************)print('*** Question 1b ***')
Drint('********************')
DIM = 5for i in range(DIM):
   t.append(random.random(1, 6))print(t)
```
Domitile Lourdeaux Université de technologie de Compiègne

メロト イ部 トメ ミト メ ヨト

[INF1 : Algorithmique et Programmation](#page-0-0) 20 / 35

 $\equiv$ 

 $OQ$ 

#### Médian P21 : Lancé de dés (2)

```
Ouestion 2
      Trouver le 1er joueur à faire un 6 dans ce panel de 5 joueurs
nminf ('******************** )
print('*** Question 2 ***')nminf ('******************** )
t = 11i = 0h6 = Falsewhile (b6 == False) and i < DIM:
    t.append(random.random(1, 6))h6 = t[i] == 61 + 1print(t)if h6:
    print(f'Le premier joueur est le joueur {i}')
else:
    print("Personne n'a fait de 6")
```
イロト イ部 トイモト イモトー

 $\equiv$   $\curvearrowleft$  a  $\curvearrowright$ 

#### Médian P21 : Lancé de dés (3)

```
print('*******************')
print('*** Ouestion 3a ***')
print('***********************")h6 = Falsetour = 0while (b6 == False):
    tour += 1print(f') == Tour \{tour\} == ')t = []while (b6 = False) and i < DIM:
        t.append(random.randint(1, 6))
        b6 = t[i] == 6print(t)if b6:
    print(f'Le 1er joueur à faire un 6 est le joueur {i} au tour {tour}')
```
イロト イ部 トイモト イモト

 $\equiv$   $\cap$   $\alpha$   $\sim$ 

#### Médian P21 : Lancé de dés (4)

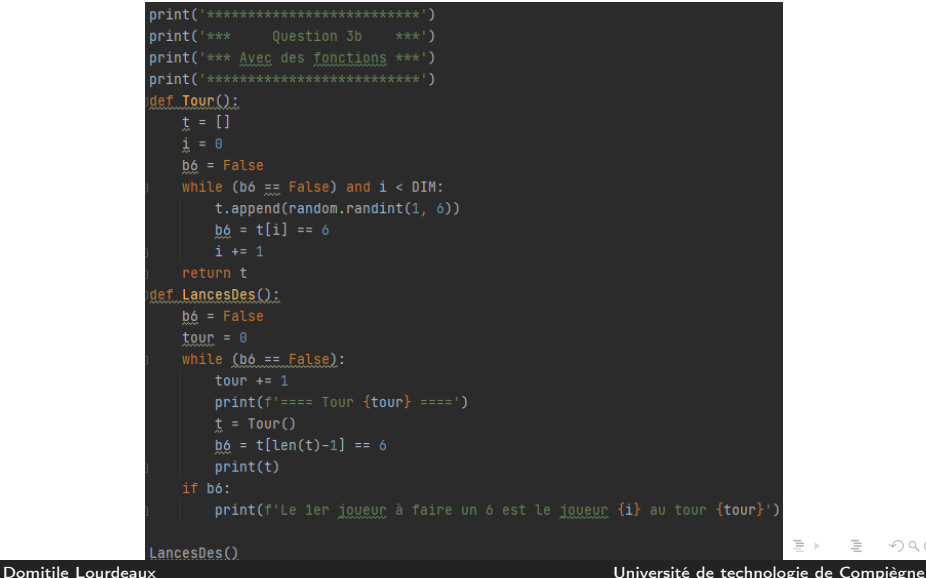

[INF1 : Algorithmique et Programmation](#page-0-0) 23 / 35

 $OQ$ 

#### Médian P21 : Lancé de dés (5)

```
Trouver le 1er joueur à faire un double 6 dans un panel de 5 joueurs
print('********************')
print('*** Question 4a ***')
print('********************')
def Double6_1Tour():
    bDouble6 = Falset = []while bDouble6 == False and i < DIM:
       lance = []for j in range(0, 2):
            lance.append(random.randint(1, 6))
       t.append(lance)
       bDouble6 = (t[i][0] == 6) and (t[i][1] == 6)print(t)if bDouble6:
       print(f'Le 1er joueur à faire un 6 est le joueur {i}')
       print("Personne n'a fait de double 6")
```
Double6 1Tour()

[INF1 : Algorithmique et Programmation](#page-0-0) 24 / 35

Domitile Lourdeaux Université de technologie de Compiègne

 $\equiv$ 

 $OQ$ 

### Médian P21 : Lancé de dés (6)

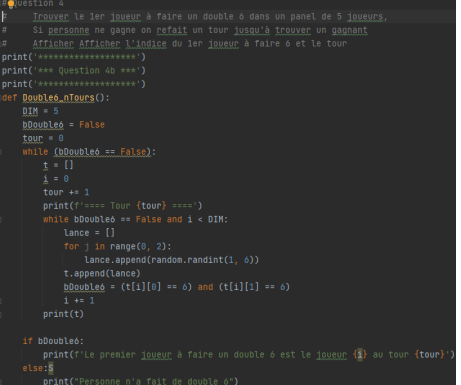

メロメ メタメメ ミメメ 白  $\circledcirc \circledcirc \circledcirc$  $\,$ 目

[INF1 : Algorithmique et Programmation](#page-0-0) 25 / 35

[Turtle](#page-2-0) **[Révisions](#page-5-0) de la communité de la communité de la communité de la communité de la communité de la communit** 

#### Médian P22 : Pair et Impair

Voir en ligne

 $\circledcirc \circledcirc \circledcirc$  $\leftarrow$   $\Box$   $\rightarrow$  $\rightarrow$ 骨  $\vert \cdot \vert$ Ξ  $\vert \cdot \vert$ Ξ Ξ

[INF1 : Algorithmique et Programmation](#page-0-0) 26 / 35

Domitile Lourdeaux Université de technologie de Compiègne

#### Médian P23 : Chaines de caractères (1)

3<sup>ème</sup> partie : Chaines de caractères (8 points)

Soit les chaines de caractères suivantes :

- $S1 = "123456789"$
- S2 = "abcdefghi"
- S3 = "Université de Technologie de Compiègne"
- S4 = "portez ce vieux whisky au juge blond qui fume"
	- 1. En utilisant le slicing Python extraire la chaine "5678" de s1.
	- 2. En utilisant le slicing Python, comment extraire de la chaine s2 une lettre sur deux à l'envers et obtenir "igeca" ?
	- 3. Ecrire le programme Python qui permet de créer une chaine de caractère s5 qui mélange des chaines de caractères de même longueur. En mélangeant s1 et s2. on obtient : "1a2b3c4d5e6f7g8h9i".
	- 4. Modifier le programme précédent pour mélanger des chaines de longueurs différentes. En mélangeant s1 et s3, on obtient : "1U2n3i4v5e6r7s8i9té de Technologie de Compiègne".
	- 5. Ecrire un algorithme ou programme Python qui affiche les lettres majuscules de la chaine s3, ici "UTC"
	- 6. Un pangramme est une phrase comportant au moins une fois chaque lettre de l'alphabet. Par exemple, s4 est un pangramme. Ecrire un algorithme ou programme Python qui affiche si une chaine de caractère est un pangramme ou non. On considère que toutes les lettes sont des minuscules

#### Domitile Lourdeaux Université de technologie de Compiègne

[INF1 : Algorithmique et Programmation](#page-0-0) 27 / 35

 $\Omega$ 

### Médian P23 : Chaines de caractères (2)

#### Remarque :

Même si l'accès aux caractères d'une chaine de caractères se fait comme avec les listes, contrairement aux listes, les chaines de caractères sont immuables.

Domitile Lourdeaux Université de technologie de Compiègne

[INF1 : Algorithmique et Programmation](#page-0-0) 28 / 35

#### Médian P23 : Chaines de caractères (3)

#### Questions 1 et 2 : en utilisant le slicing Python extraire la chaine "5678" de s1 et de s2 une lettre sur deux à l'envers et obtenir "igeca"

 $\Omega$ 

Domitile Lourdeaux Université de technologie de Compiègne

[INF1 : Algorithmique et Programmation](#page-0-0) 29 / 35

#### Médian P23 : Chaines de caractères (4)

```
# PARTIE 3
#######################
s1 = "123456789"s2 = "abcdeFahi"s3 = "Université de Technologie de Compiègne"
s4 = ... "portez ce vieux whisky au juge blond qui fume"
print('------------ P3 ------------')
# Q1 : Pour extraire la chaine "5678" (0.5)
print('*******************')
print('*** Question 1 ***')
print('*******************')
print(s1[4:8])# Q2 : Chaine s2 à l'envers une lettre sur deux (0.5)
print('*******************')
print('*** Ouestion 2 ***')
print('*******************')
print(s2[::-2])ト マミト ニヨー つなべ
                                                          Ξ
                                           \begin{array}{c} \leftarrow \Box \rightarrow \rightarrow \Box \rightarrow \rightarrow \bot \end{array}
```
Domitile Lourdeaux Université de technologie de Compiègne

[INF1 : Algorithmique et Programmation](#page-0-0) 30 / 35

#### Médian P23 : Chaines de caractères (5)

Question 3 : Ecrire le programme Python qui permet de créer une chaine de caractère s5 qui mélange des chaines de caractères de même longueur. En mélangeant s1 et s2, on obtient : "1a2b3c4d5e6f7g8h9i".

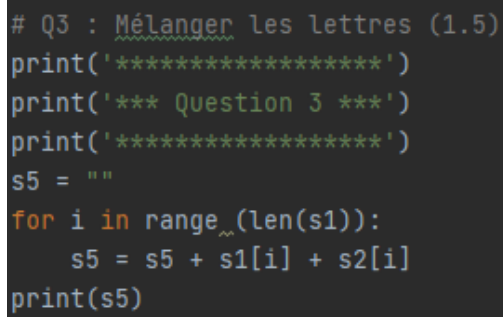

[INF1 : Algorithmique et Programmation](#page-0-0) 31 / 35

 $OQ$ 

#### Médian P23 : Chaines de caractères (6)

Question 4 : Modifier le programme précédent pour mélanger des chaines de longueurs différentes. En mélangeant s1 et s3, on obtient ; "1U2n3i4v5e6r7s8i9té de Technologie de Compiègne".

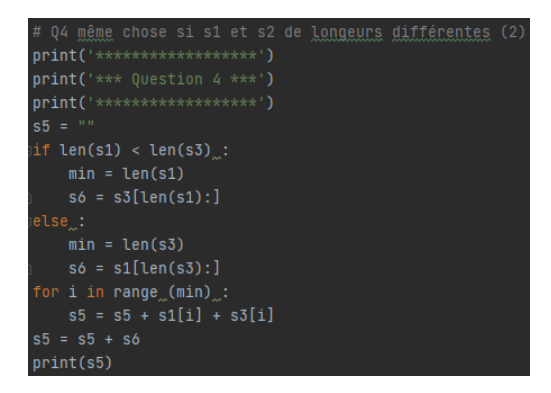

 $PQQ$ 

Question 5 : Ecrire un algorithme ou programme Python qui affiche les lettres majuscules de la chaine s3, ici "UTC"

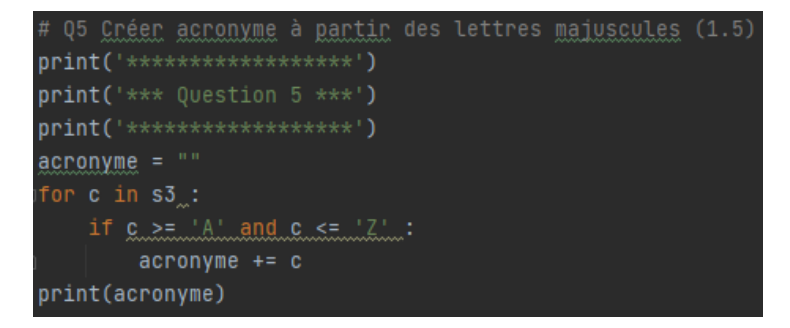

メモドメ ヨトー Domitile Lourdeaux Université de technologie de Compiègne

[INF1 : Algorithmique et Programmation](#page-0-0) 33 / 35

 $\equiv$  $\Omega$ 

#### Médian P23 : Chaines de caractères (8)

Question 6 : Ecrire un algorithme ou programme Python qui affiche si une chaine de caractère est un pangramme ou non. On considère que toutes les lettes sont des minuscules.

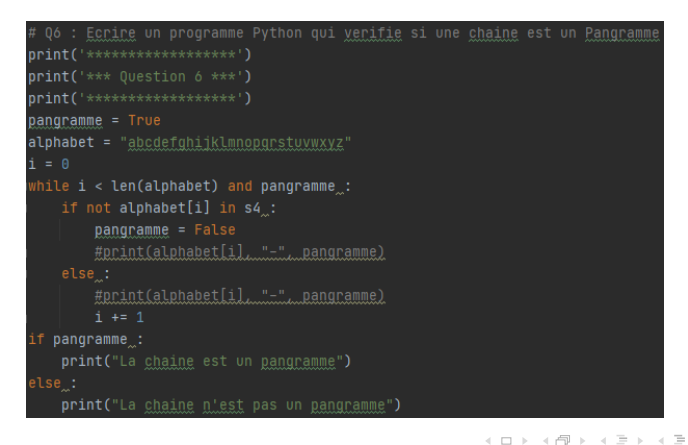

Ξ

 $OQ$ 

# <span id="page-34-0"></span>Questions...

 $\vert \cdot \vert$ Domitile Lourdeaux Université de technologie de Compiègne

Ξ

Ξ

 $\leftarrow$   $\Box$   $\rightarrow$  $\bar{q}$ 

[INF1 : Algorithmique et Programmation](#page-0-0) 35 / 35

Ξ

 $\circledcirc \circledcirc \circledcirc$